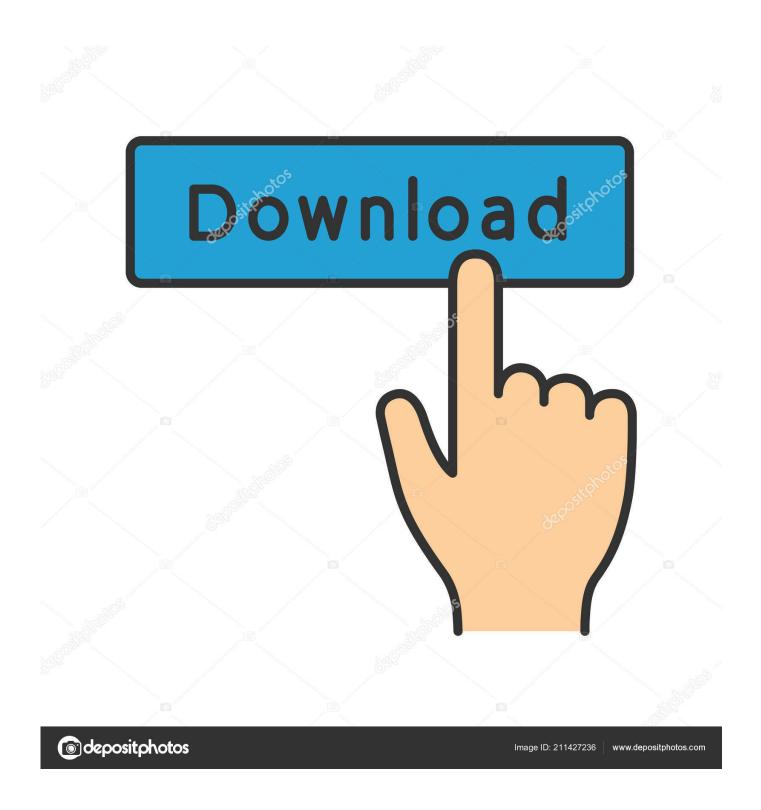

Gamecenter For Mac

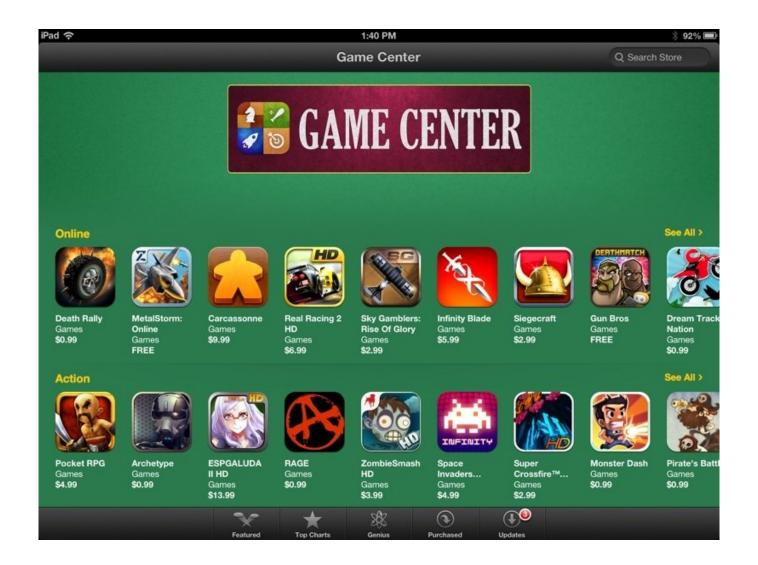

Gamecenter For Mac

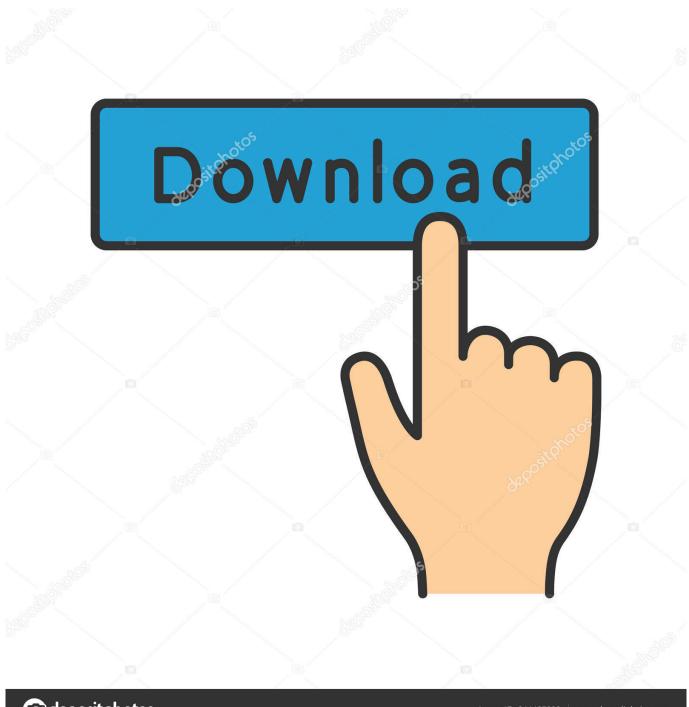

deposit photos

Image ID: 211427236

www.depositphotos.com

I do not know the details of accessing GameCenter from the Java-based part of your game. You can search for people who have similar interest, post scores to leaderboards, track your accomplishments and gaming progress.

- 1. game center
- 2. gamecenter cx
- 3. gamecenter live

The Wargaming net Game Center is part of our digital distribution platform (our game launcher app) that lets you keep all your Wargaming games in one place, read up on the latest news about upcoming features, watch videos, and find dynamite deals with ease! On your Mac, choose Apple menu System Preferences, then click Internet Accounts.. From here, you can create a Memoji, use an existing one, or customize how your nickname's initials appear.. I do not know the details of accessing GameCenter from the Java-based part of your game.

## game center

game center, gamecenter cx, gamecenter app, gamecenter nhl, gamecenter live, game center 247, gamecenter cx episodes, game center app download, gamecenter for android, game center android, game center hanoi, game center shop, game center ios <a href="Best Speakers For Mac Mini 2013">Best Speakers For Mac Mini 2013</a>

Scroll to the bottom of the pane on the right, click Add Other Account, scroll down and click "Game Center account," then sign in. <u>Graphic Software For Mac Free Download</u>

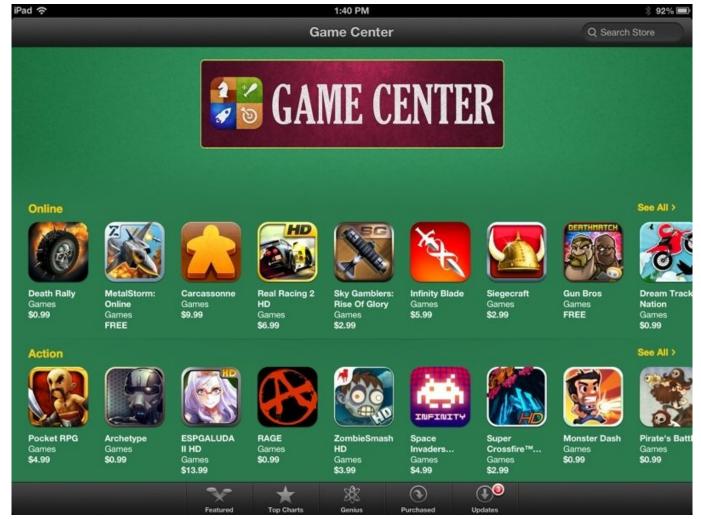

Gibson Custom Shop Serial Numbers

## gamecenter cx

#### Yuvraj Film Ringtone Zdage.com

Apple Game Center Download. To personalize the picture that shows with your nickname, tap Edit in the circle at the top of the page. You may need to write some Objective-C in order to interact with Apple's GameCenter libraries/framework. Raxmlgui For Mac

# gamecenter live

### Igo Primo Gps Software Windows Ce 5 Software

The Wargaming net Game Center is part of our digital distribution platform (our game launcher app) that lets you keep all your Wargaming games in one place, read up on the latest news about upcoming features, watch videos, and find dynamite deals with ease! On your Mac, choose Apple menu System Preferences, then click Internet Accounts.. Game Center Account On PcOn your iPhone, iPad, or iPod touch, open Settings Scroll to Game Center, then tap it.. Game Center is a social gaming service built-in Mac and iOS It allows players to play games with anyone across the globe.. If Game Center isn't on, turn it on, then sign in with your Apple ID \*Tap the Nickname field to enter a name that your friends will see when you play games together.. You may need to write some Objective-C in order to interact with Apple's GameCenter libraries/framework.. Game Center achievements

in Settings The feature was added to iOS 4 in 2010 and was a key part of gaming for a few years, but Apple nixed the Game Center app in 2016 with the release of iOS 10.. Game Center Account On PcApple Game Center DownloadGame Center For MacbookApple Game Center Sign InCreate a Game Center profileOracle provides these instructions on how to package your app for the Mac App Store. 0041d406d9 Can I Drawe In Word For Mac 2011

0041d406d9

Free download semi converted to pickup for windows 7 32bit